# Section 8: Model-View-Controller

Slides by Alex Mariakakis

with material from Krysta Yousoufian and Kellen Donohue

# Agenda!/

- MVC
- MVC example 1: traffic light
- MVC example 2: registration
- HW8 info

## MVC

- The classic design pattern
- Used for data-driven user applications
- Such apps juggle several tasks:
	- o Loading and storing the data getting it in/out of storage on request
	- o Constructing the user interface what the user sees
	- o Interpreting user actions deciding whether to modify the UI or data
- These tasks are largely independent of each other
- Model, view, and controller each get one task

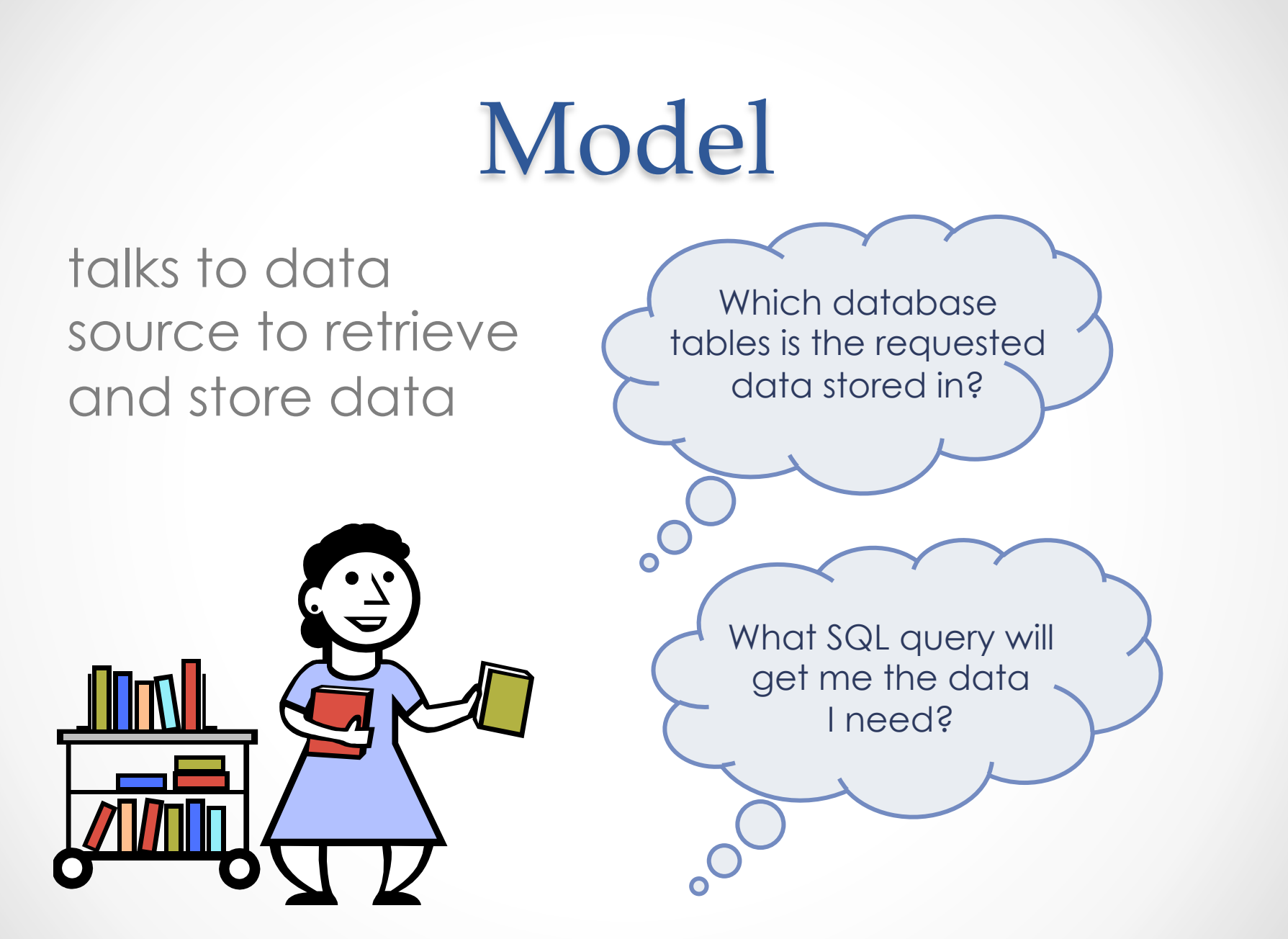

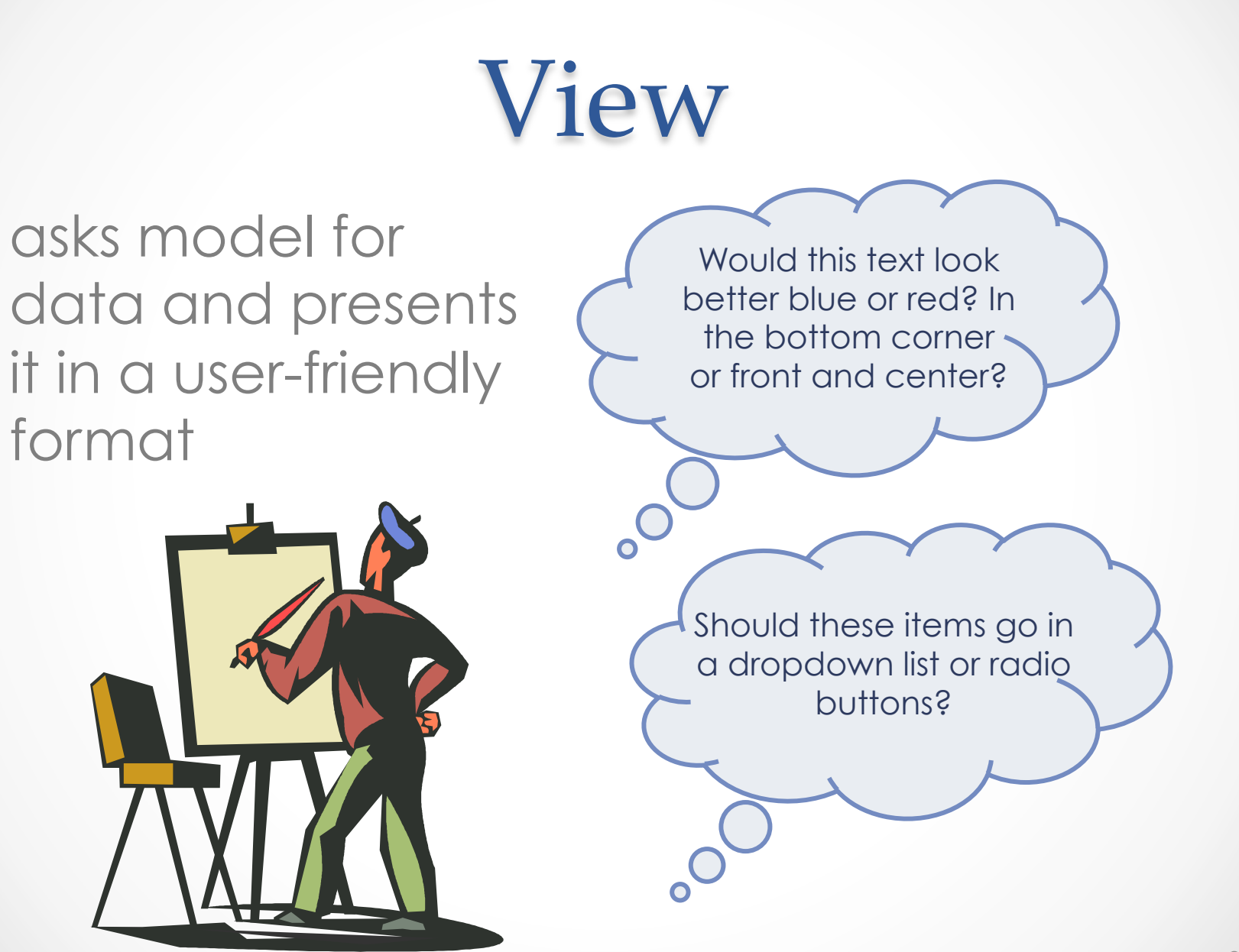

#### **Controller**

listens for the user to change data or state in the UI, notifying the model or view accordingly

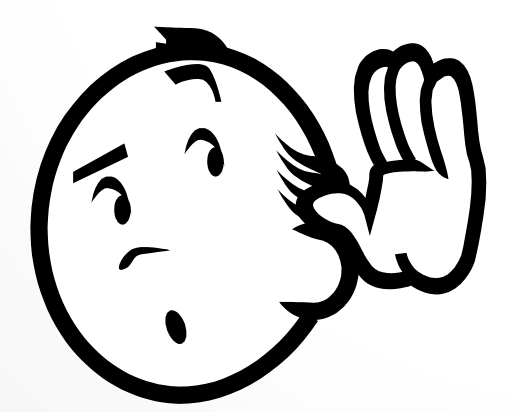

The user just clicked the "hide details" button. I better tell the view.

The user just changed the event details. I better let the model know to update the data.

#### MVC: Summary

#### **Model**

talks to data source to retrieve and store data

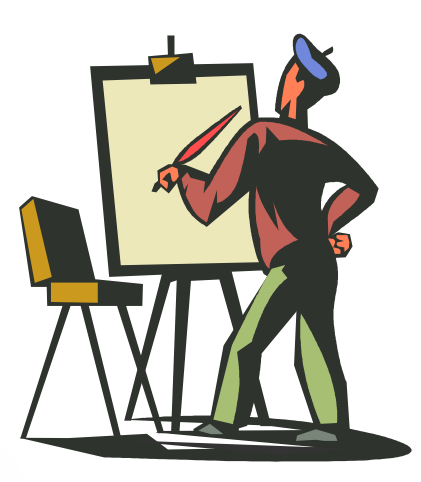

#### **Controller**

listens for the user to change data or state in the UI, notifying the model or view accordingly

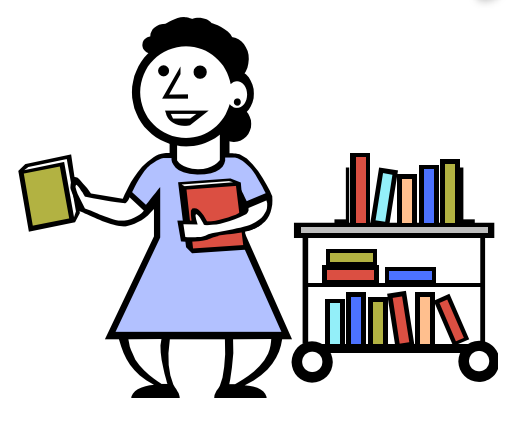

#### **View**

asks model for data and presents it in a user-friendly format

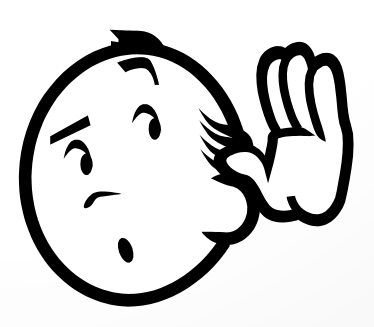

#### Communication Flow

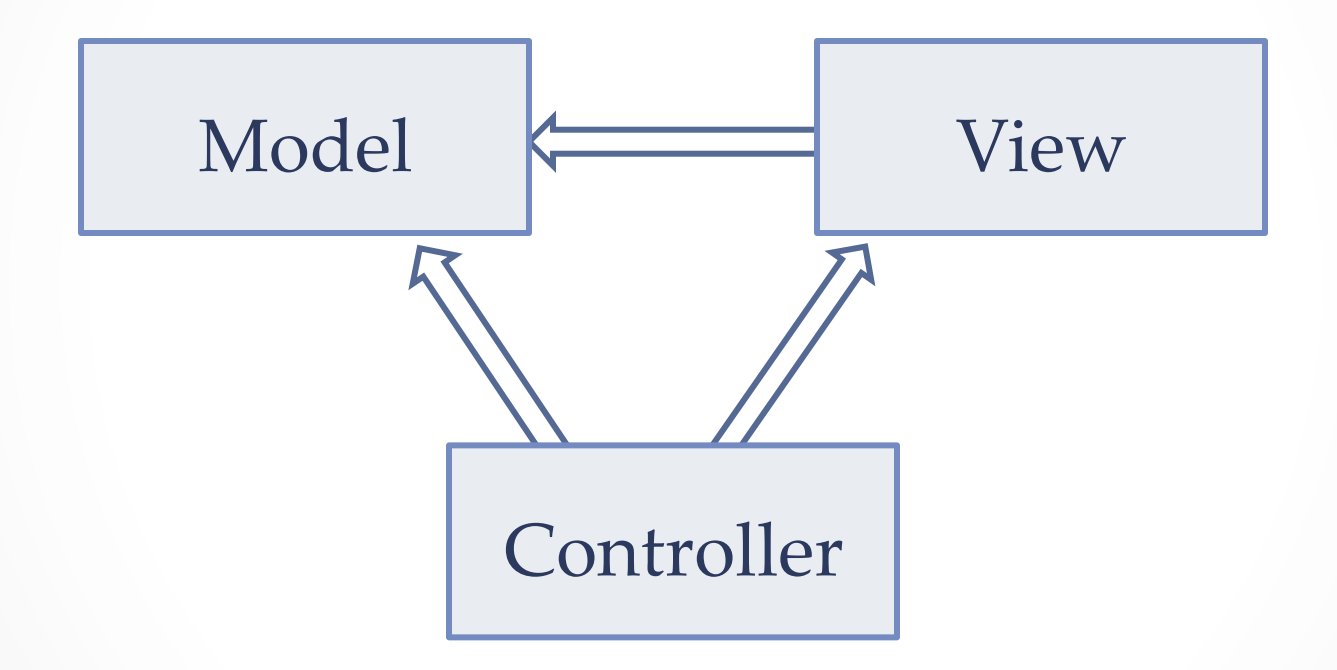

**What do you think are the benefits of MVC?** 

#### Benefits of MVC

- Organization of code
	- o Maintainable, easy to find what you need
- Ease of development
	- o Build and test components independently
- Flexibility
	- o Swap out views for different presentations of the same data (ex: calendar daily, weekly, or monthly view)
	- o Swap out models to change data storage without affecting user

#### MVC Example – Traffic Signal

- Regulate valid traffic movements o Don't let cars run into each other
- Detect cars waiting to enter intersection
- Traffic lights to direct car traffic
- Manual override for particular lights o Automatic green for fire trucks
- Detect pedestrians waiting to cross
- Pedestrian signals to direct pedestrians
- External timer which triggers changes at set interval

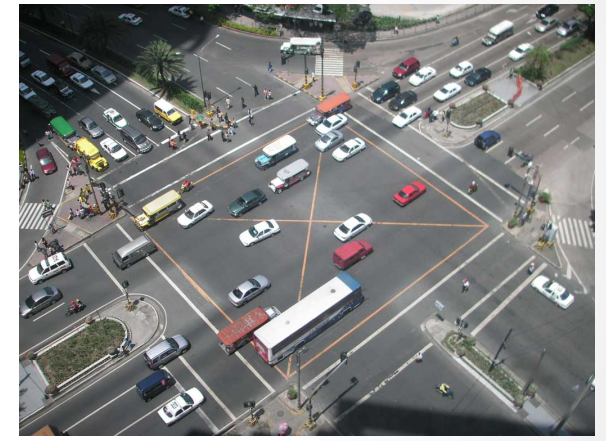

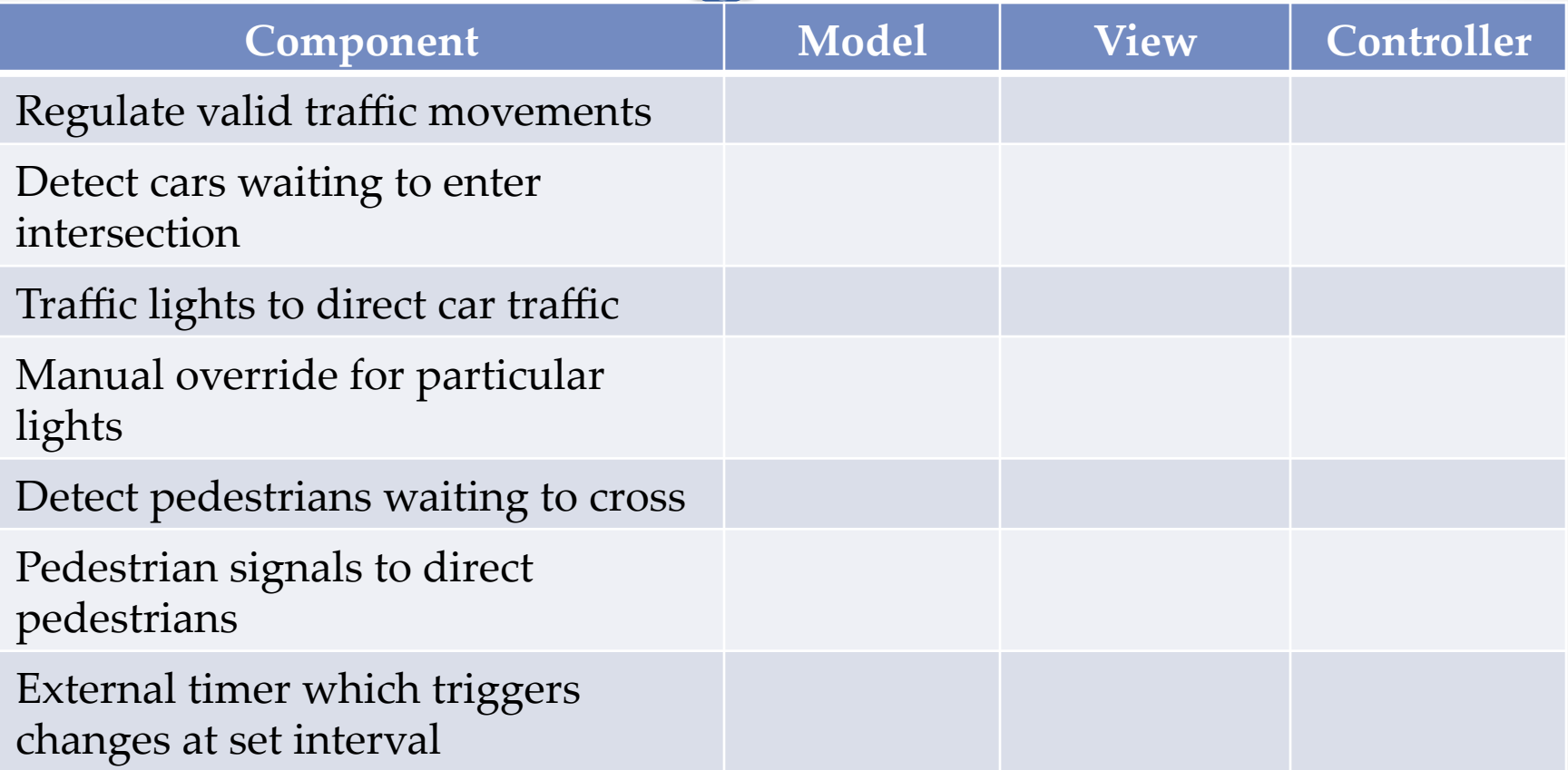

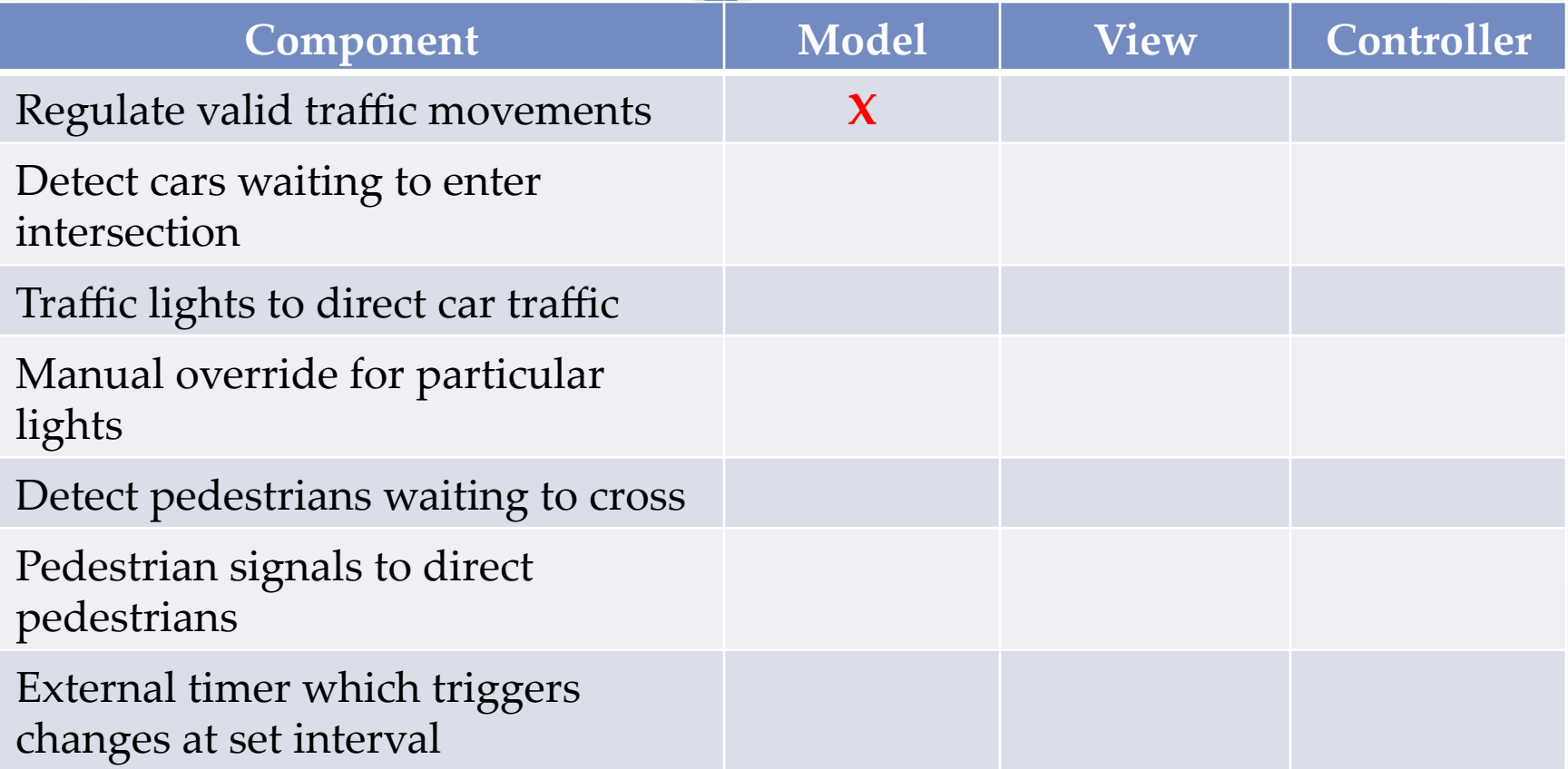

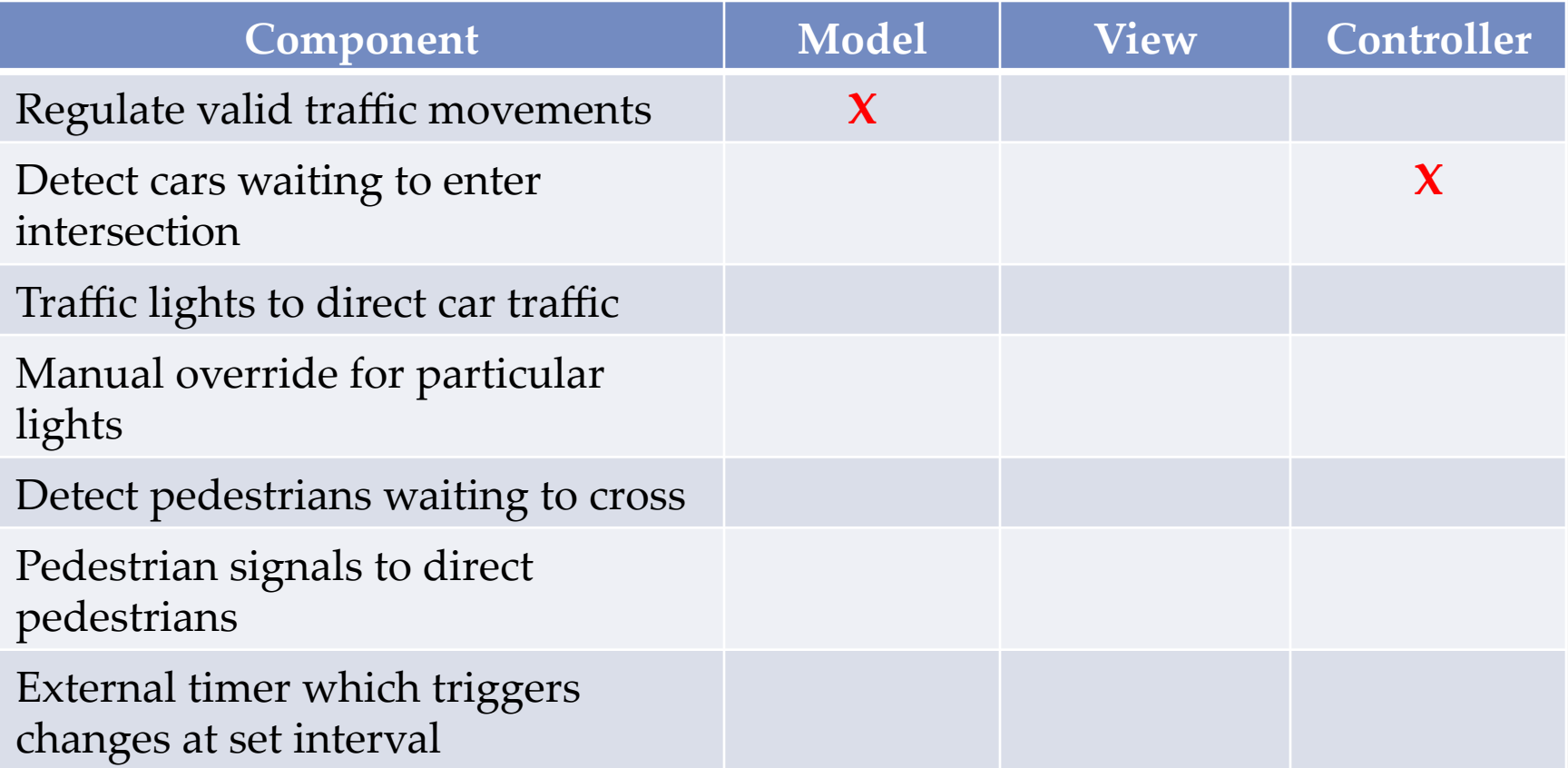

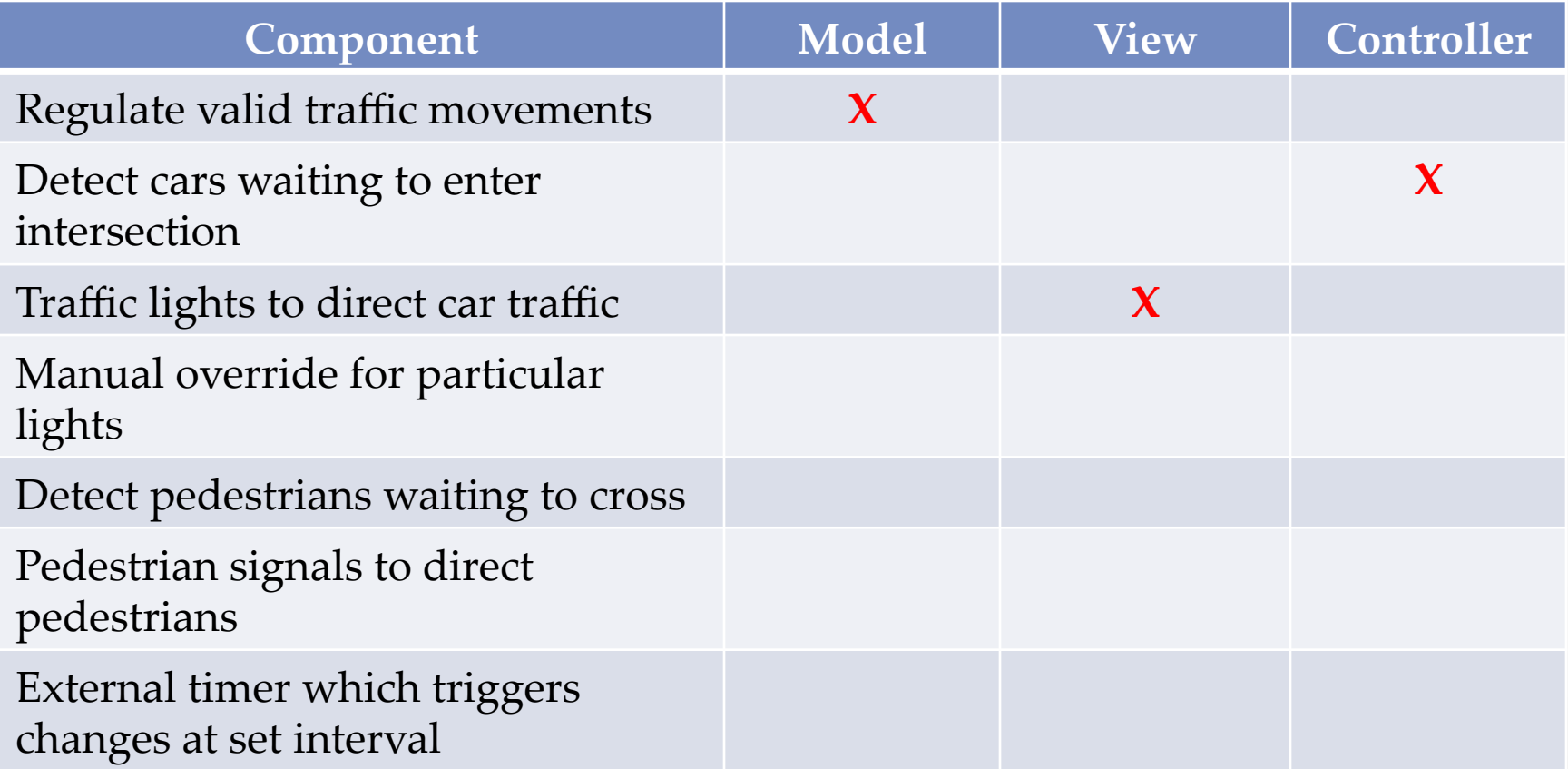

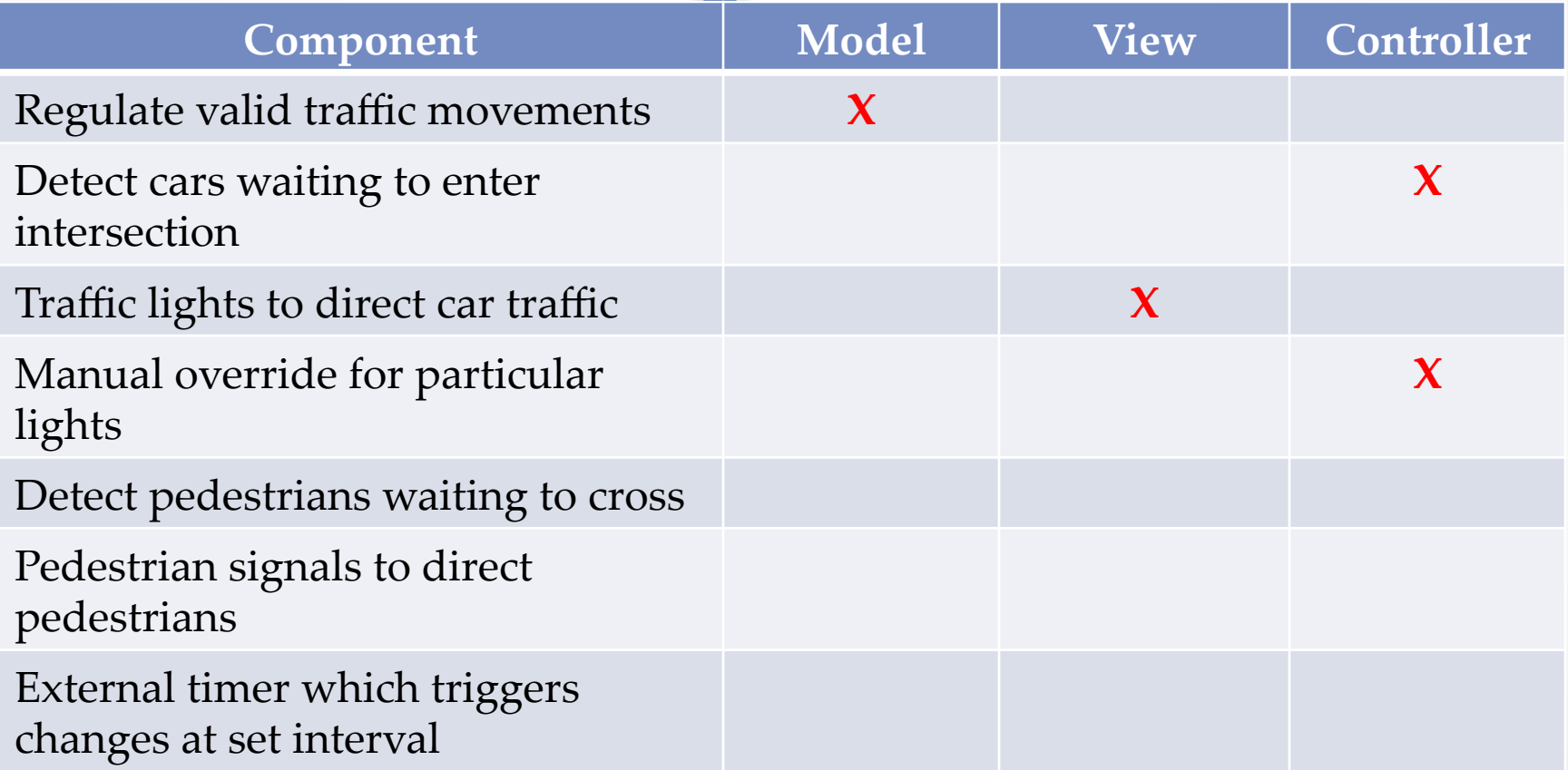

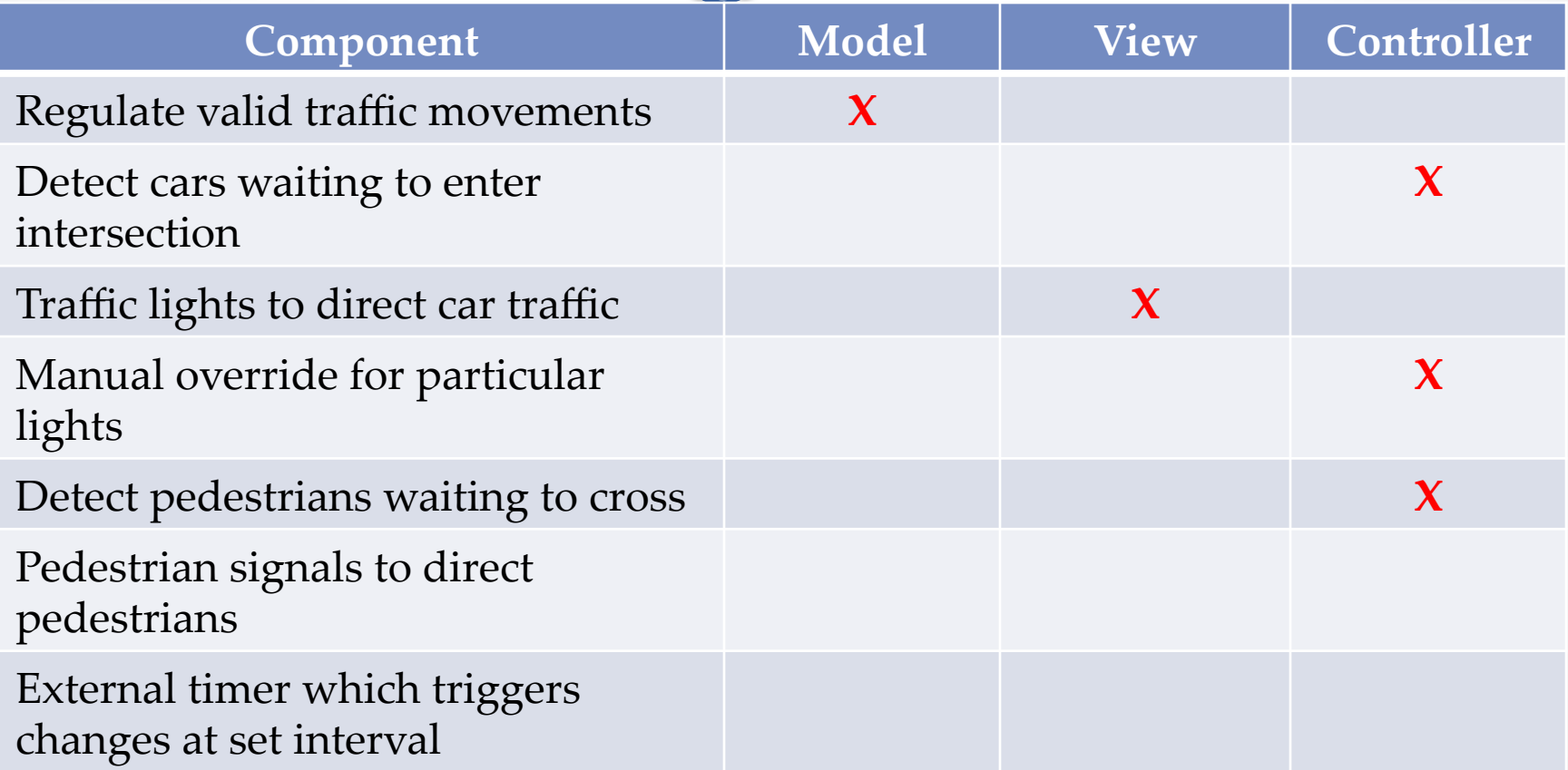

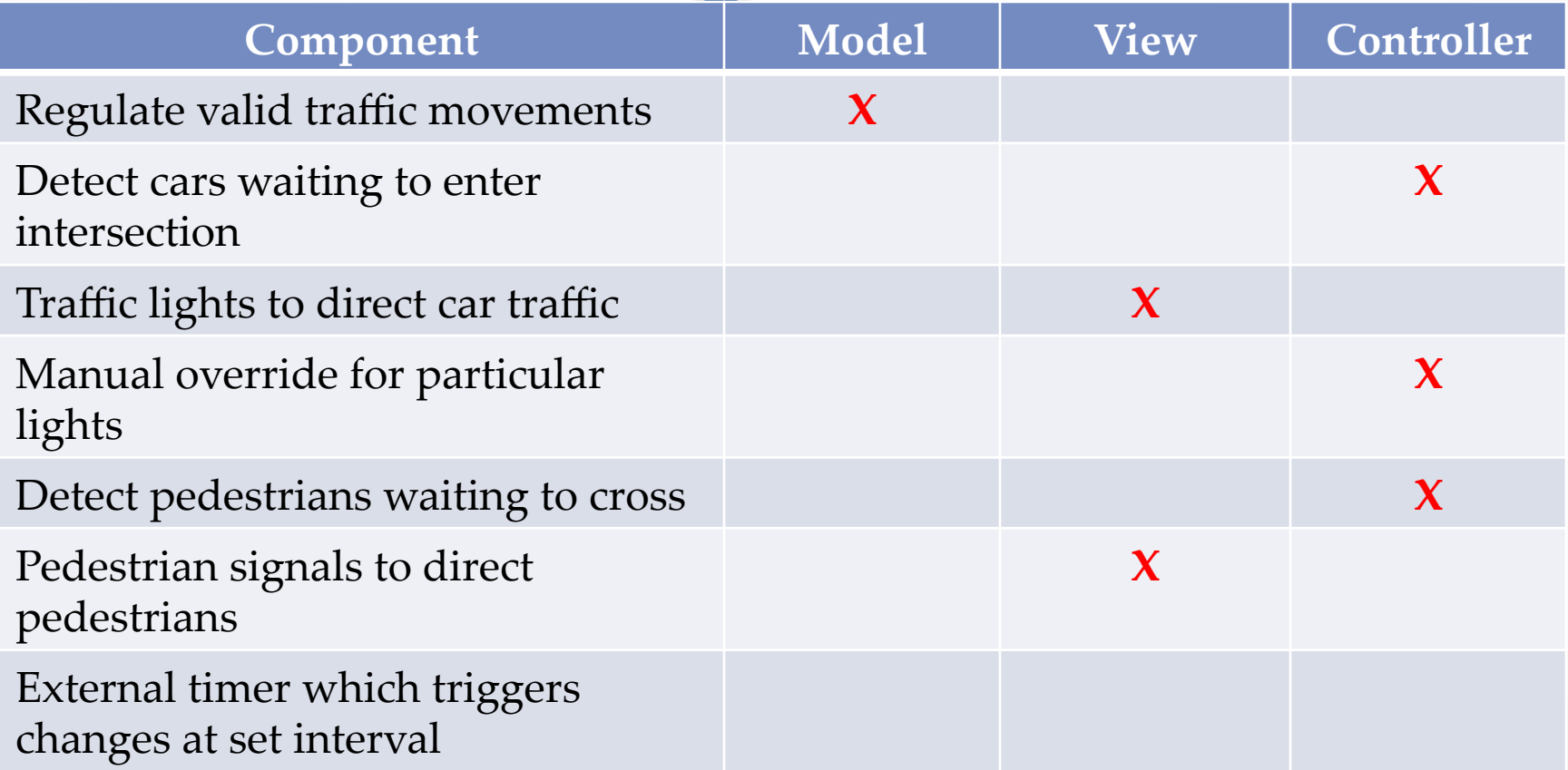

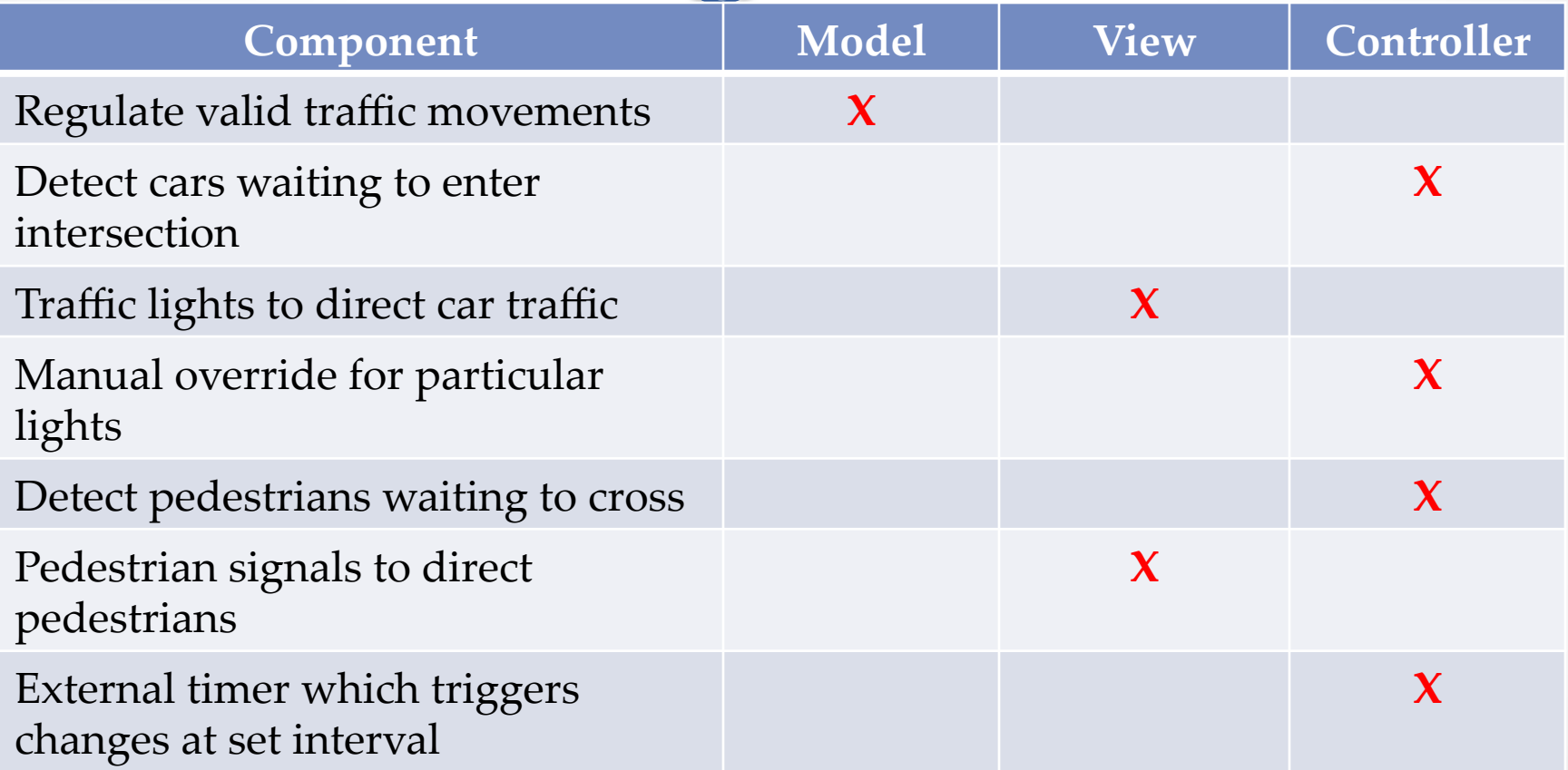

## Traffic Signal – Model

- Stores current state of traffic flow
	- o Knows current direction of traffic
	- o Capable of skipping a light cycle
- Stores whether there are cars and/or pedestrians waiting
- Implements Observable
- Example
	- o TrafficModel see above

## Traffic Signal – Views

- Conveys information to cars and pedestrians in a specific direction
- Implements Observer
- Examples
	- o CarLight traffic light
	- o PedestrianLight pedestrian light

## Traffic Signal – Controller

- Aware of model's current direction
- Triggers methods to notify model that state should change
- Examples
	- o PedestrianButton notifies TrafficModel that there is a pedestrian waiting
	- o CarDetector notifies TrafficModel that there is a car waiting
	- o LightSwitch enables or disables the light
	- o Timer regulates time in some way, possibly to skip cycles

## MVC Example – Registration/

- **Registration system with web** interface
- Advisors create classes, set space, time, restrictions
- Professors can see who's signed up for their class
- Students can see available classes and sign up for classes
- Administrators can place holds on student registration
- Professors can be notified when a student drops
- Students can be notified when a spot is available in a class they want

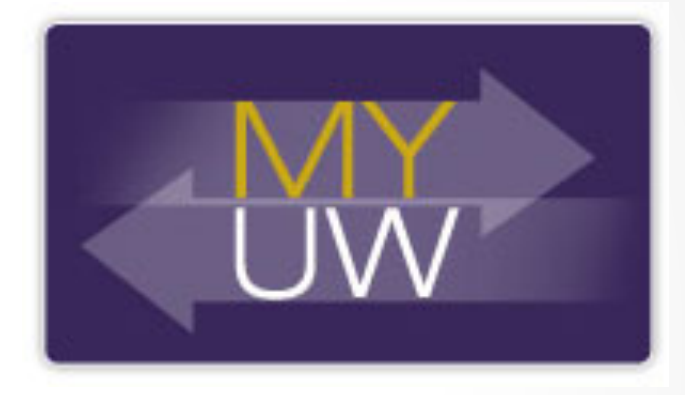

## Registration/

- Would you use push or pull?
- What would change for interaction with an API or mobile app?
- If advisors can see what students are registered for and change their registration, what changes?

#### HW8 Overview

- Apply your generic graph & Dijkstra's to campus map data
- Given a list of buildings and walking paths
- Produce routes from one building to another on the walking paths
	- o Distance in feet, compass directions
- Command-line interface now
	- o GUI in HW9

#### HW8 Data Format

- List of buildings (abbreviation, name, loc in pixels) BAG Bagley Hall (East Entrance) 1914.5103,1708.8816 BGR By George 1671.5499,1258.4333
- List of paths (endpoint 1, endpoint 2, dist in feet) 1903.7201,1952.4322

1906.1864,1939.0633: 26.583482327919597 1897.9472,1960.0194: 20.597253035175832

1915.7143,1956.5: 26.68364745009741

2337.0143,806.8278

 2346.3446,817.55768: 29.685363221542797 2321.6193,788.16714: 49.5110360968527 2316.4876,813.59229: 44.65826043418031

• (0,0) is in the upper left

#### MVC in HW8

- **Model** stores graph, performs Dijkstra's
- **View** shows results to users in text format
- **Controller** takes user commands and uses view to show results
- View and Controller will change in HW9, but Model will stay the same